保証が必要な場合の電子申請・届出システムLiteによる電子申請の流れ図

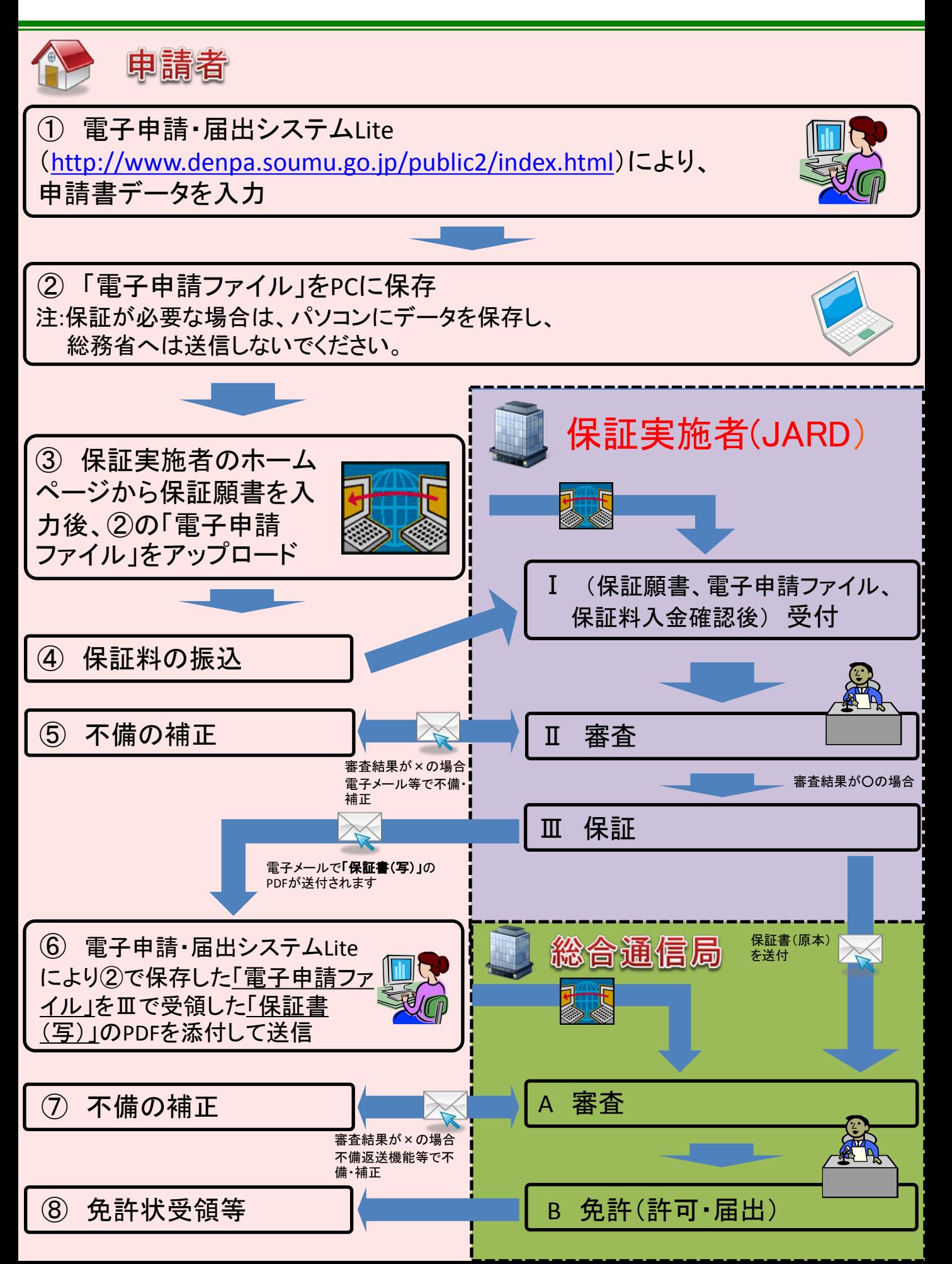